# C言語解座 第号回

# 出入力(printf, scanf) int char型 四則演算

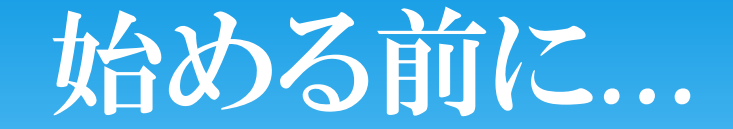

わからないことや煽りがあったらすべてリア充と呼ばれ る先輩に聞きましょう!! 自称できる人間らしいので完璧に教えてくれることでしょ う!!

(本当にわからないことは、遠慮なく近くにいる先輩に聞い てください。)

# 新しいプロジェクトの作り方

- 1.Microsoft Visual studio 2010 C++を起動します。
- 2.「ツール」⇒「設定」⇒「上級者用の設定」を選択
- **\* 3. 「新しいプロジェクト」⇒「win32コンソールアプリケー** ション」を選択し、名前をここでは「lesson1」とします。
- 4.アプリケーションウィザードがでるので、「次へ」⇒ 「空のアプリケーション」を選択し、「完了」します。

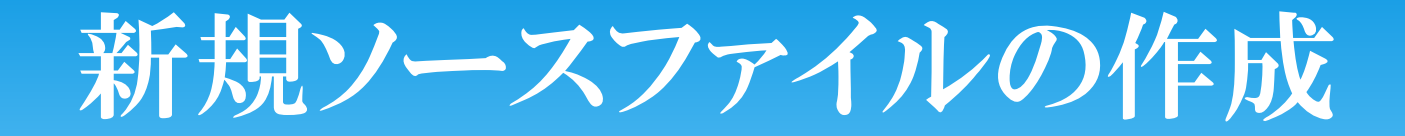

- 1.「ソースファイル」フォルダを右クリック。
- 2.「追加」⇒「新しい項目」を選択。
- 3.「C++ファイル」を選択し、名前を管理しやすい適当 な名前にして(日本語はNG)、「追加」を選択。

## HELLO WORLD !

#include <stdio.h> int main(){ printf("Hello World¥n"); }<br>}

「デバック」⇒「デバックなしで開始」で実行(ctrl+F5)

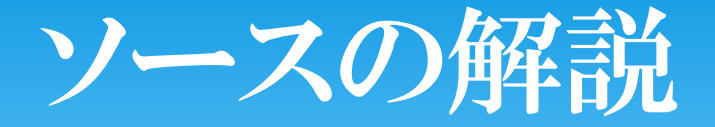

・#include<studio.h>、int main()に関しては、詳しくは第 6回、第3回で説明するので、今は呪文のように覚えてくだ さい。

・printfとはコンソール画面に標準出力するものです。

printf("ここの文字を出力");

# 拡張表記

・"¥n"のことを拡張表記といいます。拡張表記とは、プログラ ミング言語などで、特別な文字列を表す表記のことです。

## printf("Hello World¥n");

- ¥n ・ ・ ・ 改行
- \* ¥b ・ ・ バックスペース
- \* ¥t · · · タブ
- ¥a ・ ・ ・ 警報

etc

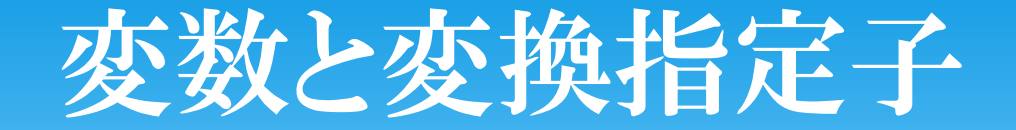

### #include <stdio.h>

```
* int main(){
```

```
 int a;
```
 $*$ }

```
* a = 100;
```

```
* printf("a = \frac{6}{3}d", a);
```
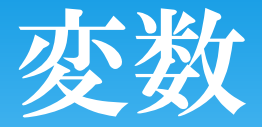

## 変数・・・数字などを入れておくための箱です。 \* 注)int a;のように事前に宣言しないといけない 変数には以下のものがあります。

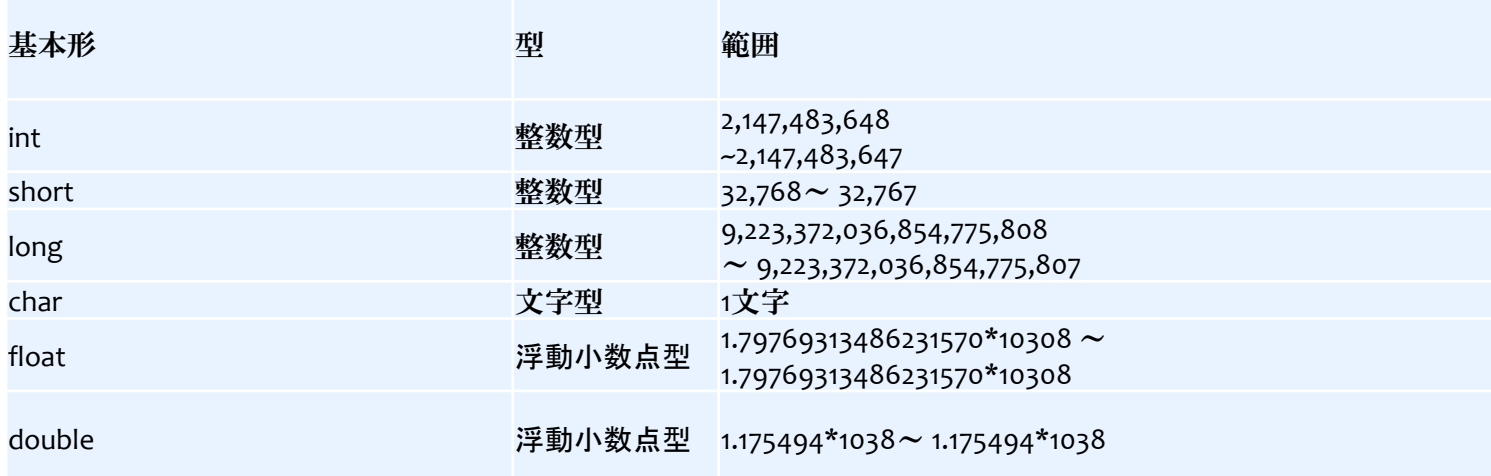

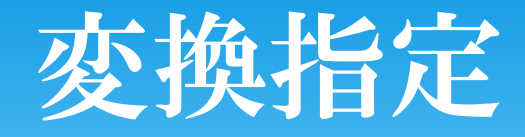

\* "%d"のようなやつの"d"のことを変換指定子と呼びます。 文字以外のものを文字に変換する機能を持ってい て、%に続く文字によって異なります。

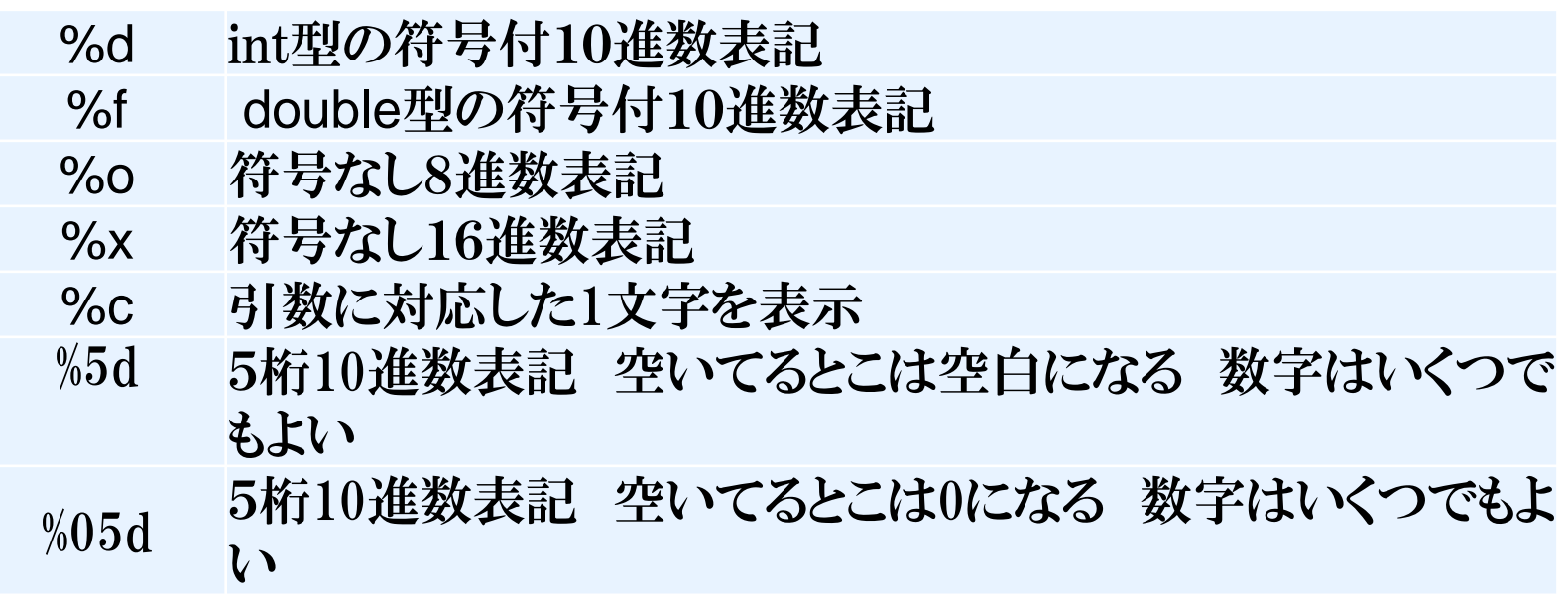

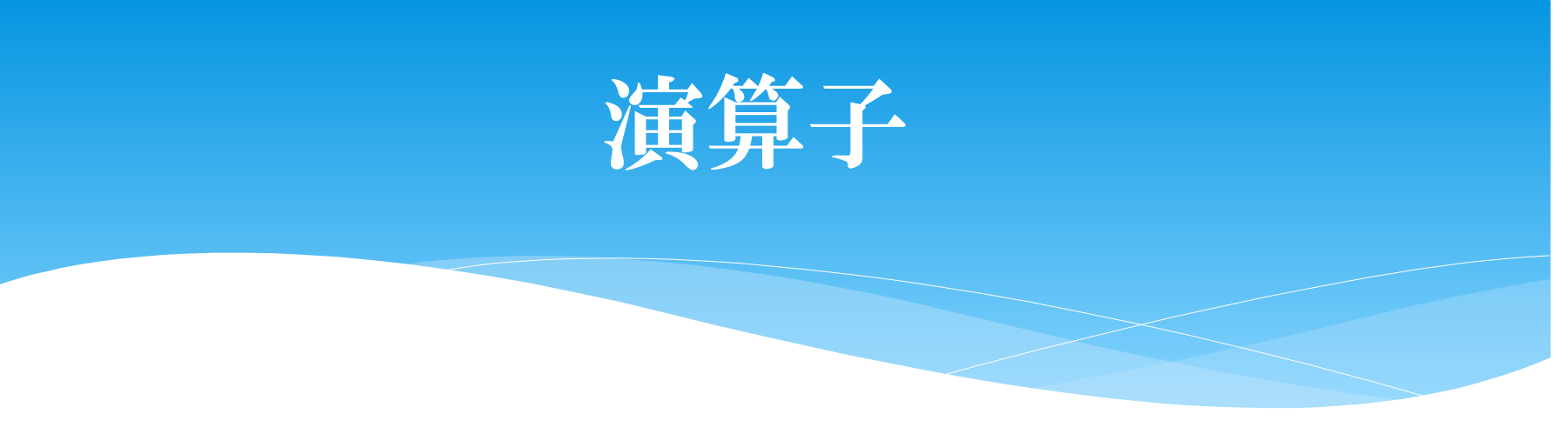

### 加減演算子

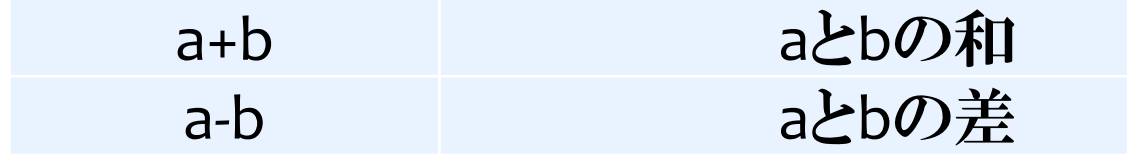

## 乗除演算子

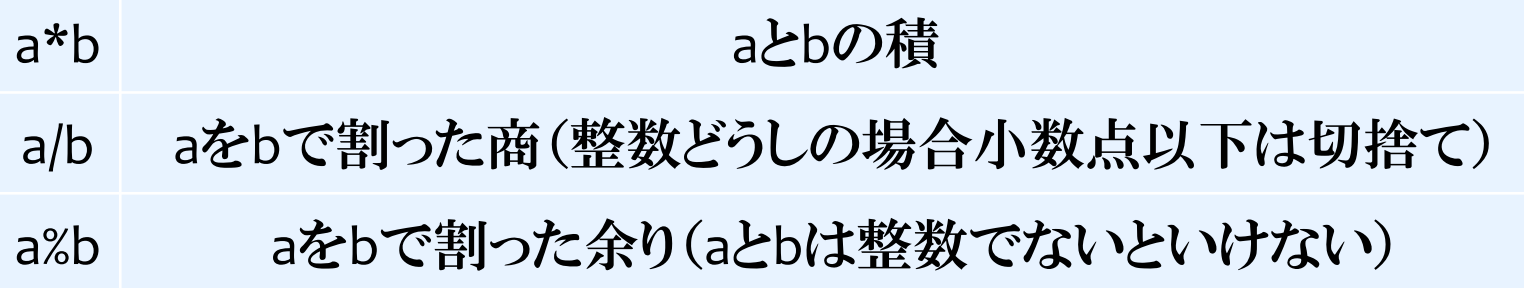

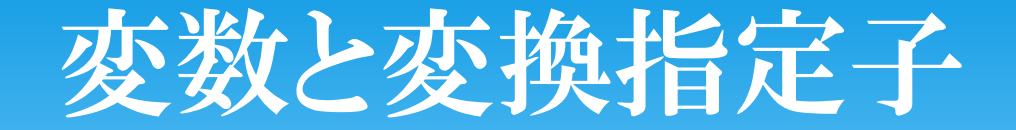

```
 #include <stdio.h>
```

```
* int main(){
```

```
* int a,b,c;
```

```
* a = 100;
```

```
\star b = 50;
```

```
\ast c = a+b;
```

```
 printf("%d+%d=%dです。¥n",a,b,c);
```

```
\ast c = a-b;
```

```
 printf("%d-%d=%dです。¥n",a,b,c);
```

```
\ast
```
#include <stdio.h> int main(){ int a; printf("整数を入力してください⇒"); scanf("%d",&a); printf("入力した数字は%dです¥n",a); } 入力

コンソール画面に数字を入力する画面が出る

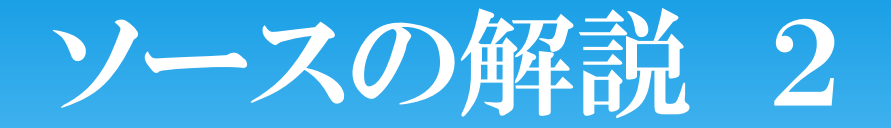

## Scanf・・・キーボードから数値などを読み込むために用い る関数

形はprintfと似ているが "&" をつけることに注意する。 "&"については数回あとのポインタの回で学びますので 今はおまじない程度に記憶しといてください。

scanf("%d",&a); ↑はキーボードから10進数を読み込んで、その値をaに格 納してくださいという意味。

## Character型

- #include <stdio.h>
- $*$  int main(){
- \* char c;
- **\* printf("一文字入力してください⇒");**
- scanf("%c", &c);
- printf("入力された文字:%c¥n", c);
- $*$ }

## Character理

 int型は整数を記憶するための変数ですが、文字を記 憶するためにはchar型を使います。

$$
char c = 'a';
$$

注)文字を表すために「'」を使う。また、charは1文字しか 表せない

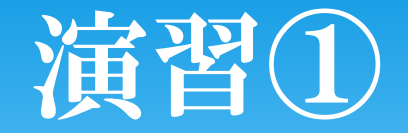

もしもし。 こんにちは。

それでは。

と表示するプログラムを作成してください。ただしprintf関 数を使うのは1回のみ!

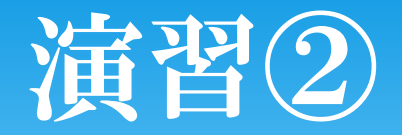

- \* 二つの変数を用意して、それらにscanfで10進数を入力 してから、
- a+b a-b a\*b a/b a%b
- \* を画面に表示させてください。
- \* (ただし、bが0であることを考慮しなくてよい。また、%を 文字で出力する場合は%%と書く。)

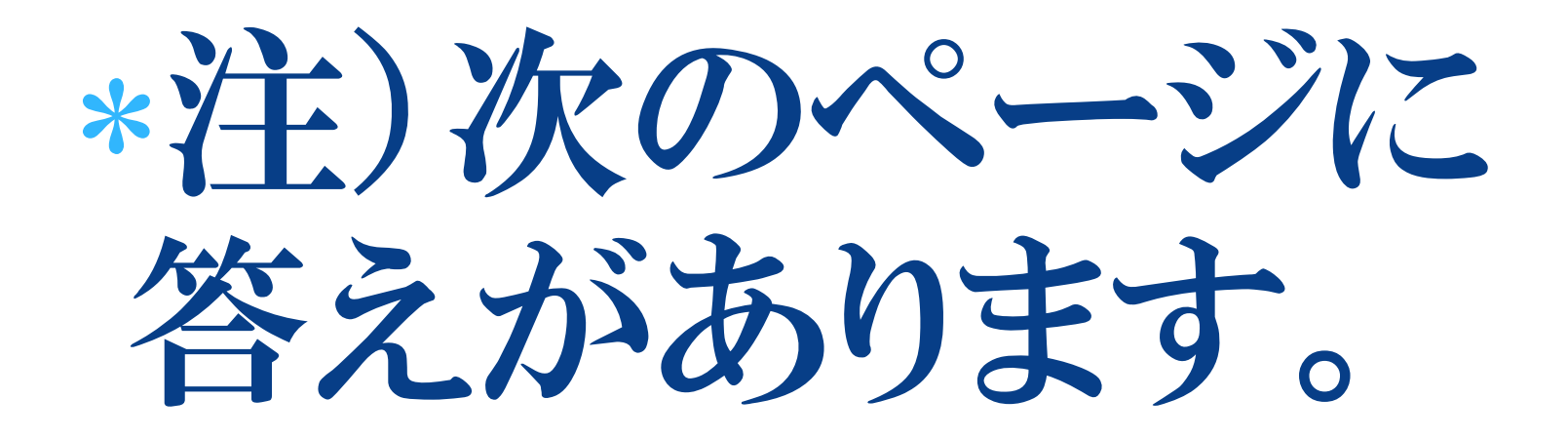

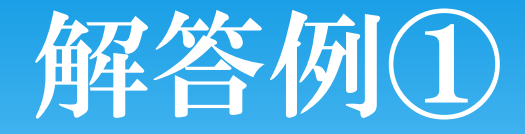

```
 #include <stdio.h>
void main()
{
printf("もしもし。¥nこんにちは。¥n¥nそれでは。¥n");
}
```
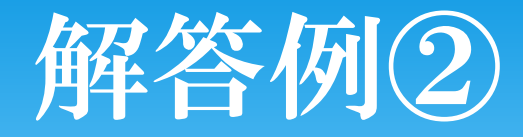

- #include <stdio.h>
- void main()
- $*$  {
- int a,b;
- \* printf("aの値:"); scanf(%d, &a);
- printf("bの値:"); scanf(%d, &b);
- printf("a+b=%d¥n", a+b);
- $*$  printf("a-b=%d\xn", a-b);
- $*$  printf("a  $\times$  b=%d\\*n", a\*b);
- $*$  printf("a  $\div$  b=%d¥n", a/b);
- printf("a%%b=%d¥n", a%b);

```
\ast
```